## **MULTISERVICE**

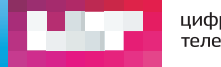

цифровое телевидение

## День первый 21.04.2016 Четверг Парил Сань Первый 21.04.2016 Четверг

09:30-11:00 Приезд на базу отдыха «Иволга» и «Белая Лошадь» Регистрация участников. Расселение.

11:00-11:10 Ассоциация РОСТЕЛЕСЕТЬ Олег Гришенко президент Ассоциации «РОСТЕЛЕСЕТЬ», Екатеринбург

11:10 - 11:50 Круглый стол. Новые требования по СОРМ Михаил Семеновских, руководитель направления НОРСИ-ТРАНС Андрей Урлин, технический директор Уфанет, Уфа

11:50 - 12:30 Круглый стол с Радиочастотным центром. Принципы работы автоматизированной системы контроля блокировки запрешенного контента "Ревизор" Вэклич Александр Александрович Начальник управления информационных технологий ФГУП "РЧЦ ЦФО". Москва Александр Васильев генеральный директор LanTa, Тамбов Денис Бизин технический директор Sevencom, Верхняя Пышма

12:30 - 12:50 Практика получения точки присоединения у РТРС Ольга Десятова начальник коммерческого отдела филиала РТРС "Свердловский ОРТПЦ"

Алексей Бырдин генеральный директор Ассоциации "Интернет-видео" 12:50 - 13:10 Кто о чем, а Бырдин - о пиратстве.

13:10 - 13:30 Государственное регулирование отношений каналов и операторов в России и зарубежом Александр Силин, Эксперт, Москва

13:30 - 14:00 Бренды и новая целевая аудитория

платного телевидения

Лмитрий Мелников

председатель Совета директоров «Цифровое телевидение». заместитель генерального директора информационного холдинга ФГУП ВГТРК, Москва

14:00 - 14:05 Групповое фото 14:05 - 15:00 ОБЕД

15:00 - 15:30 Договор оператора с телеканалами Виталий Корнеев, Видикон, Рязань Антон Воронин, Интерсвязь, Челябинск Елена Кузьменок, Уфанет, Уфа

Андрей Бояринов, генеральный директор «Медиа Хилс», Москва 15:30 - 15:40 Снижение оттока. Поиск проблемных абонентов по **косвенным данным** 

15:40 - 16:00 Будущее рынка - пять трендов на пять лет Михаил Климарев, директор ФРИИ Вай-Фай, Екатеринбург

Искандар Бахтияров, генеральный директор «Уфанет» 16:00 - 16:40 Эффективные стандарты работы руководителей **операторов связи** 

16:40 - 17:30 Контент-Шоу модератор Яна Бельская Сигнал Медиа Михаил Ковальчук, Сигнал Медиа

**INSIGHT** Любовь Кузьмина, Первый ТВЧ

Наталья Кабикова, Thema Rus **Museum HD**

**Game Show** Наталья Чайковская, Game Show

17:30 - 18:00 Откровенный разговор "Взгляд в будущее". Тенденции развития отношений операторов и телеканалов. модератор Александр Силин Михаил Ковальчук, Сигнал Медиа Михаил Горячев, Триколор ТВ

20:00 **Банкет** ПРЕМИЯ АЛЬТЕРНАТИВА

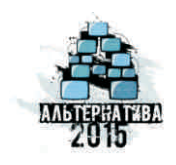

Спонсор первого дня

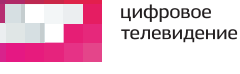

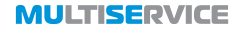

**MULTISEDVICE** 

# **MULTISERVICE**

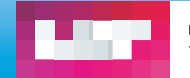

цифровое телевидение

9:00-10:00 **ЗАВТРАК** 

10:00 - 10:20 Секрет бурного роста в кризис Василий Густелев, заместитель технического директора InfiNet, Дмитрий Густелев, руководитель отдела R&D InfiNet, Екатеринбург

10:20 - 10:40 Гигабитный доступ на коммутаторах Qtech Тимур Мансуров, региональный менеджер Qtech

10:40 - 11:00 **У**мный видеодомофон или как стать ближе к клиенту Владимир Лимонов директор РЕАЛ, Астрахань

11:00 - 11:20 Плавный переход на гигабитный доступ для провайдеров любого размера Иван Дёмин. Глава департамента по работе с операторами D-Link

11:20 - 11:40 Пиринговая сеть Ассоциации РОСТЕЛЕСЕТЬ. Текущие возможности и планы расширения. Андрей Урлин, технический директор Уфанет, Уфа

11:40 - 12:00 КОФЕ-БРЕЙК

12:00 - 12:10 Гибкое управление и мониторинг клиентских **устройств в сети провайдера** Михаил Швецов региональный менелжер Брянск, Смоленск

12:10 - 12:30 Будущее оптического доступа. Технологии 10GPON, 10XGS-PON. Гигабит медных сетей доступа G.Fast. Валентин Новиков, директор представительства Calix

12:30 - 12:50 Как внедрить ОТТ региональному оператору за **одну неделю** 

Константин Шпинев технический директор Майкроимпульс Оксана Кислова - директор по финансам и развитию Майкроимпульс

Мобильный CRM-клиент 2.0: Управление агентами прямых продаж 12:50 - 13:20 Рекомендательный сервис IPTV-оператора Александр Васильев, генеральный директор LanTa, Тамбов

13:20 - 13:40 Арифметика управленческого учёта **íåáîëüøîãî îïåðàòîðà**  Михаил Фоминых, генеральный директор, Sevencom

13:40 - 14:00 Пример оформления пакета документов по Татьяна Абрамовская юрист Ассоциации РОСТЕЛЕСЕТЬ, Екатеринбург персональным данным небольшого оператора

## День второй 22.04.2016 Пятница День второй 22.04.2016 Пятница

## 14:00 - 15:00 ОБЕД

15:00 - 15:30 Как создаётся современный контент для детской аудитории Евгений Головин креативный продюсер анимационной студии "Паровоз" Александр Саблуков гендиректор компании «0 + медиа» (телеканал Ani)

15:30 - 15:50 Контентная составляющая услуги платного ТВ: поиск оптимального решения Мария Каменская генеральный директор Аналитический Центр Сигнал Медиа (AЦСМ)

Яна Бельская главный редактор Кабельщик.ру 15:50 - 16:10 Маркетинговые мероприятия операторов - разбор полетов

16:10 - 17:10 Контент-Шоу модератор Яна Бельская

Киносеанс Ред Медиа Николай Буц. Ред Медиа

**HAIIIF-TR** Андрей Малинин, Наше ТВ

**Калейдоскоп** Елена Миронова, Калейдоскоп

**Открытый** Ирина Фурса, Брянские кабельные сети

Глазами туриста Искандар Бахтияров, Уфанет

17:10 - 17:30 Переход от авансовой к кредитной модели **отношений с абонентом** Павел Моделин, генеральный директор, Телевимр, Липецк

### 17:30 - 18:00 Качество покупаемого контента, критерии оценки.

Виталий Васильев генеральный директор EPG Service Виталий Корнеев. технический директор Видикон, Рязань

19:00 Вечерняя программа. **Маскарад** 

Спонсор второго дня **SHOPPI MULTISERVICE** 

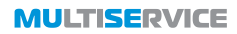